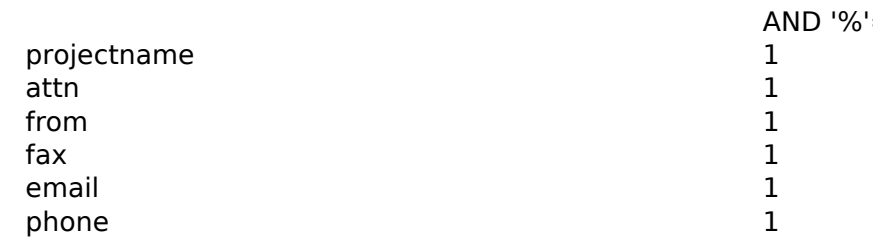

date 1%' AND 1242=(SELECT 1242 FROM PG\_SLEEP(5))  $\equiv'$